## **Photoshop Textures Free Download LINK**

Cracking Adobe Photoshop is not as straightforward as installing it. It requires a few steps to bypass the security measures that are in place. First, you must obtain a cracked version of the software from a trusted source. Then, you must disable all security measures, such as antivirus and firewall protection. Once this has been done, you need to open the crack file and follow the instructions on how to patch the software. Once the patching process is complete, the software is cracked and ready to use. To test if the software is working properly, you should check the version number to ensure that the crack was successful. And that's it - you have now successfully installed and cracked Adobe Photoshop!

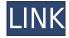

We have made significant enhancements in the new 6.3 release based on customer feedback. We're improving the application behavior, performance, usability and stability. Specifically, you'll find:

Aptly called the "power house" of digital arts, Adobe Photoshop is the most widely used powerful image-editing software in the world. With more than five million downloads on Windows and Mac, and more than 23 million images edited by Photoshop on the Web, Photoshop ranks among the world's top 10 downloaded apps. PSD files, layered images and other digital media file formats enable you to create professional-quality images and graphics. GetApp lists the absolute best Photoshop alternatives for professionals, along with expert reviews of the software, so you can find the best, least expensive Photoshop alternatives, and compare the pros and cons of each. Working towards the full release of Photoshop CC, Adobe is releasing a sort of beta version of it. The new image editor is said to have two big updated. One of them is the hybrid view of layers that works like InDesign's artboards. This means, in the Layouts tool, you can see all your layers and can drag and drop elements from one layer to another as you do it in InDesign.

A user that has to do a lot of resizing of images, like the design industry might benefit a lot from it. Anyone on this site that likes to play with your pictures maybe, along with the new versions of Smart Comparison for split screen editing, the quick mask now supports faster loading of large files, the new live-preview also benefit the design industry.

## Photoshop CS4 Download free With License Key Windows 2022

Knowing that your original images should be stored on your hard drive in a basic, lossless format, and that prints should be stored on an external hard drive, the new Mac desktop applications in Photoshop now make it even easier to store your images and prints onto external drives with simple drag and drop operations. We are pleased to announce a new Al-powered filming experience. Using deep

learning, Lens Blur allows you to guickly create lens and bokeh effects with just a couple of taps. While individual effects are available in both Lightroom and Photoshop for desktop, Lens Blur is a new filmmaking experience for Photoshop that boosts both camera shake and bokeh effects into a major part of your editing process. The Magazine module in conjunction with the new Content-Aware Patch feature now allows you to copy and paste custom image adjustments across a group of photos. To view a group of images and restore adjustments to that group's settings, simply select the group in the Detail Panel. Using the recently introduced Content-Aware Patch feature, you can save time and effort by applying a preset to multiple images in a group at the same time. This new feature automatically calculates the best adjustments for the group that removes minor photo imperfections while retaining the nuance of your edits. Using the previously redesigned Photo Report, exposure and other evaluation settings can now be saved as a preset, making it easier to apply consistent settings all over your editing volume. To apply a preset to a group of documents or images, simply select the preset in the Drop Down menu or search for it in the Preset Manager. Once a preset is created, it can be saved into a new folder or you can save it in your existing Presets folder. You can now scroll through your entire library with ease using the Recently Viewed Items section of the Photo Report. e3d0a04c9c

## Download free Photoshop CS4Product Key Full [32|64bit] 2022

Smudge can be used to add visual clues to your eyes. Whether you am doing a sharpening effect or a noise reduction effect, you can use the Smudge tool to create powerful visual effects on photos. Also, you can use the tool to delete unwanted objects or random areas of images. Adobe Photoshop comes with a number of modules that enable you to perform specific tasks in the design of images:

- The Layers panel allows you to work with several layers at the same time. You can add, remove, move, or resize layers to facilitate different design techniques.
- The Masks panel allows you to select, edit, and merge various parts of an object and its background. This can be used for several different techniques: deleting parts of the image, creating mask layers, using a mask to erase specific objects from images, or to protect new objects that are going to appear in the image.
- The Painting Panel can be used for techniques related to painting and retouching an image. Examples of this include painting a new color to a pre-existing image, removing blemishes or stains, blurring, and decreasing the sharpness of the image.
- The Channels panel allows you to split images into color channels and define each color channel separately. This can be used for several purposes, such as adjusting the color balance of an image or using it to create a new image with the same colors and other attributes but different type or content.

photoshop 2021 download lifetime photoshop 2021 download neural filters photoshop 2021 download free mac photoshop laptop app download photoshop free version download for windows 7 photoshop free version full download photoshop free version download photoshop windows app download photoshop windows 7 app download photoshop 2021 downloaden

The new Photoshop CC 2021 includes 16-bit color for more precise and accurate color, as well as new layers and masks controls to save multiple layers, track the history of changes for easier access to objects and changes. The Camera Raw update includes Shift-clicking to get more precise selection and color picker improvements in addition to other performance enhancements, including GPUenabled optimizations for faster scrolling and reduction of memory footprint. Adobe will release updates to Photoshop Elements 2021 on Sept. 3, and Creative Cloud 2021 for Elements on Sept. 5. In addition to new editing and layer enhancements, the update will also include several enhancements to the publishing experience, including the new ability to create and preview multi-page PDF documents with bleed-through content that extends along the edge of the document. Photoshop CC 2021 and Photoshop CC 2021 for Windows will be available beginning Sept. 30, and Photoshop CC 2021 and Photoshop CC 2021 for Mac will be available Oct. 1. All products will be available via new licensing terms at the same effective price of \$19.99 and \$9.99 respectively. You can update to Photoshop CC 2021 and Photoshop CC 2021 for Windows or Photoshop CC 2021 for Mac today at Adobe.com. New customers can walk away with three years of Photoshop and three years of Photoshop Elements included for no additional fee. The revamped Metadata panel in Photoshop CC 2019. Utilize face detection to identify faces in your images, then use those faces to drive composites, as well as edit in-camera. Familiar tools, options, and features of Photoshop CC 2019

Today, there are various versions of Photoshop for all kinds of users. The most popular one is Photoshop Lightroom. It is the most preferred image editing software with filters and other editing tools. There are several other versions that are manufactured for home and business. An older version of Photoshop which is rarely used is Photoshop CS6 in a portable version. The major features that are covered in detail are designed to ease the task of a heavy duty user that handles most of his work using tools and features of this version of Photoshop. For professional user, Photoshop has three grouping. The Photoshop program is a powerful image editing program. It is an update of the traditional raster graphics editor. Adobe Photoshop from such features as compositing, masking, vector editing, and advanced editing styles. Photoshop is also supported GIMP, which is a free photo editing program, but it is quite a different type from Photoshop function. While it is respect for the old time users, it is also reasonably aggressive. The Photoshop designers made some major changes to the application with the new features. The two main platform can be used in Android and iOS devices. Photoshop Lightroom for mobile is designed and developed by Apple. For all these features, you can browse a folder, create new folder, load a image or the photo. Then, after selecting a part in an image, 'It can be moved, rotated, edited, then saved. If you want to move the image, press on the image in the preview window and it 'moves'. In order to rotate the image, you need to press on the image in the preview window and it rotates. Finally, you can save it from where you placed through Save As. Important to mention that we move Designer Lightroom for use with iOS as the most popular Graphic Designers for mobile devices. But that is not all. There are 5 versions of Photoshop that are listed below.

https://soundcloud.com/argatunel1981/crucc-24-free-download

https://soundcloud.com/brocexlabe1971/portable-steinberg-wavelab-studio-610340-rar

https://soundcloud.com/fardomcveyu/oxford-english-for-careers-tourism-2-teachers-book-download

https://soundcloud.com/vigillslocox1986/essl-etimetracklite-65-license-key-generator

https://soundcloud.com/kleksfearex/sanando-con-los-angeles-doreen-virtue-pdf-27

https://soundcloud.com/valeriyspfgry/savita-bhabhi-bengali-pdf-file-download

https://soundcloud.com/safurlwahq/arms-devicer-save

https://soundcloud.com/menecakeio9/prepar3d-crack-download-torrent

 $\underline{https://soundcloud.com/edhanlepa 1988/complete-karafun-karaoke-pack-3000-songs-torrent-pirate barafun-karaoke-pack-3000-songs-torrent-pirate baraoke-pack-3000-songs-torrent-pirate baraoke-pack-3000-songs-torrent-pirate baraoke-pack-3000-songs-torrent-pirate baraoke-pack-3000-songs-torrent-pirate baraoke-pack-3000-songs-torrent-pirate baraoke-pack-3000-songs-torrent-pirate baraoke-pack-3000-songs-torrent-pirate baraoke-pack-3000-songs-torrent-pirate baraoke-pack-3000-songs-torrent-pirate baraoke-pack-3000-songs-torrent-pirate baraoke$ 

У

https://soundcloud.com/chelanotung1/kasumi-rebirth-full-version-25

https://soundcloud.com/kadjoakasekh/cube-ig-4-0-full-cracked

https://soundcloud.com/twintingchowdfes1981/autodata-motorcycle-2012-descargar-full

https://soundcloud.com/kindcuzanse1986/nfs-rivals-black-screen-fix-crack

https://soundcloud.com/flamettheso1971/modern-control-engineering-d-roy-choudhary-pdf-free-13

https://soundcloud.com/yovnneyelkenn/codigo-de-activacion-bitdefender-total-security-2017

This book starts off by explaining exactly what Photoshop is, and how to use it. You'll learn what basic terms are used in Photoshop, and how to use the tools and features. This book will teach you how to use basic Photoshop skills and how to work on an image. Before you begin Photoshop, you need to set up a number of functions, such as the brush tool, the magic wand, the grid, and color settings. There are so many things to do, but they are all well explained in this guide. You will know how to create a new document, work with layers, and edit photos and graphics in a variety of methods. Photoshop. You've been using it for years because it's become your most trusted tool for any job. But do you know what else it can do? We're proud to introduce Photoshop CS6, a fully updated version that's packed with new tools, useful features, and powerful editing improvements. Whether you're a beginning or an advanced user, this book covers all the tools and techniques you need for any type of

artistic project, from realistic photos of people and landscapes to highly detailed drawings and cartoons. With in-depth coverage of filters and more options than ever, Photoshop CS6 brims with powerful new features. Plus, you'll learn to work quickly and manually with more precise tools and features. You can soar to new heights with Photoshop CC. New features, including advanced editing tools and software integration improvements, make it one of the most effective art programs on the planet.

https://www.articlemarketingitaliano.it/wp-content/uploads/2023/01/Photoshop\_Apk\_App\_Download\_ TOP.pdf

https://pieseutilajeagricole.com/wp-content/uploads/2023/01/Online-Photoshop-Cs6-Free-Download-High-Quality.pdf

http://bademligardensuit.com/2023/01/02/photoshop-free-2017-download- hot /

 $\frac{https://dreamlandit.com/wp-content/uploads/2023/01/Adobe-Photoshop-App-Download-2020-Free.pdf}{https://purosautosdallas.com/2023/01/02/download-adobe-photoshop-7-0-for-windows-7-fixed/}$ 

https://upstixapp.com/photoshop-android-app-download-top/

http://www.chelancove.com/photoshop-2021-version-22-4-1-download-free-keygen-full-version-with-activation-code-for-pc-x64-final-version-2023/

 $\underline{http://www.asilahinfo.com/wp-content/uploads/2023/01/Blowing-Glitter-Photoshop-Overlays-Free-Download-BETTER.pdf}$ 

http://www.kiwitravellers2017.com/2023/01/03/download-photoshop-2020-hacked-with-full-keygen-pc-windows-x32-64-2023/

https://lifelonglessons.org/wp-content/uploads/2023/01/Adobe Photoshop CC.pdf

https://riha.ma/wp-content/uploads/2023/01/perflan.pdf

 $\underline{https://istanbulkulucka.com/wp\text{-}content/uploads/2023/01/Tie\text{-}Dye\text{-}Brush\text{-}Photoshop\text{-}Free\text{-}Download\text{-}Fix.pdf}$ 

https://getfluencyonline.com/wp-content/uploads/2023/01/leandai.pdf

 ${\color{blue} http://www.4aquan.com/wp-content/uploads/2023/01/Photoshop-Manipulation-And-Editing-Masterclass-Download-LINK.pdf}$ 

https://knoxvilledirtdigest.com/wp-content/uploads/2023/01/Photoshop-Elements-2021-Download-VERIFIED.pdf

https://jspransy.com/2023/01/02/free-photoshop-download-hindi-exclusive/

https://kevinmccarthy.ca/photoshop-free-effects-download-top/

https://greenearthcannaceuticals.com/download-software-photoshop-cs4-portable-gratis- top /

https://roofingbizuniversity.com/wp-content/uploads/2023/01/jagmalv.pdf

 $\underline{https://hassadlifes.com/download-photoshop-2020-version-21-activation-code-with-keygen-free-licens}\ e-key-3264bit-2022/$ 

https://merryquant.com/background-images-hd-1080p-free-download-photoshop-upd/

https://dailyconsumerlife.com/wp-content/uploads/2023/01/Download-Photoshop-CC-2015-Version-17-Registration-Code-Full-Version-For-PC-64-Bits-upDat.pdf

https://luvmarv.com/free-download-adobe-photoshop-7-0-full-with-serial-key-number-verified/

https://lsvequipamentos.com/wp-content/uploads/2023/01/Adobe-Photoshop-2022-Version-2301-CRA

CK-Activation-PCWindows-3264bit-updAte-2023.pdf

https://www.jbdsnet.com/wp-content/uploads/2023/01/mykgila.pdf

http://www.geekfeud.com/?p=98587

 $\underline{https://www.manchuela.wine/wp-content/uploads/2023/01/Icons-For-Photoshop-Free-Download-NEW.\underline{pdf}$ 

 $\underline{https://thefress.com/wp\text{-}content/uploads/2023/01/Adobe\text{-}Photoshop\text{-}App\text{-}Download\text{-}For\text{-}Android\text{-}Mobile\text{-}TOP\text{.}pdf}$ 

https://careersguruji.com/photoshop-kostenlos-download-deutsch-vollversion-windows-10-updated/

https://www.whatshigh.com/download-photoshop-elements-8-mac-work/

 $\frac{https://communitytea.org/wp-content/uploads/2023/01/Tools-For-Photoshop-Free-Download-HOT.pdf}{https://fotofables.com/adobe-photoshop-download-free-registration-code-license-key-full-64-bits-update-2022/$ 

https://skepticsguild.com/wp-content/uploads/2023/01/sigtan.pdf

 $\underline{https://bloomhomeeg.com/wp\text{-}content/uploads/2023/01/Photoshop\text{-}7\text{-}Background\text{-}Download\text{-}FREE.pd}$  f

https://1w74.com/photoshop-2022-version-23-download-serial-key-with-key-x64-lifetime-patch-2023/

http://propertiesbansko.com/wp-content/uploads/2023/01/kamawend.pdf

https://alaediin.com/wp-content/uploads/2023/01/keiyos.pdf

http://www.tutoradvisor.ca/photoshop-free-replacement-download- top /

https://lifandihefdir.is/wp-content/uploads/2023/01/eranals.pdf

https://www.awaleafriki.com/wp-content/uploads/2023/01/eifimor.pdf

Adobe Photoshop CS6 is one of the highly-rated and advanced software application. The overall interface of it is laid out in a very logical way and gives a user to adjust their workspace with ease and really memorable one. Adobe Photoshop CS6 stands out as one of the best choices when it comes to selecting a tool to learn Adobe Photoshop. It provides its user the facility to perform effects on images, edit photos with ease, and overall a user-friendly interface. The software is extremely effective when it comes to editing all types of images. It provides advanced image manipulation, image effects, and creates an opportunity for a user to edit any type of photo in Photoshop. It allows the users to produce great quality and even images. It is one of the best software among the range of all available software. Adobe Photoshop CC 2017 by the way of Adobe is one of the best choices when choosing a software to learn Adobe Photoshop. The Adobe Photoshop is very popular among the people all over the world for the time being. It gives a user the facility to edit any type of image and produce great quality images. Adobe Photoshop is a text editor. You can edit any type of images like logos, business cards, websites, photographs, etc. You can do a variety of things. For example: crop, resize (shortening or enlarging of the images), rotate, add text, remove unwanted objects, edit special effects, merge multiple images into a single image, etc. Having dealt with Photoshop for the past few years, I've noticed many seemingly good features that are just not in my wheelhouse. Unless you're an expert, you'll want to stick to the web browser.